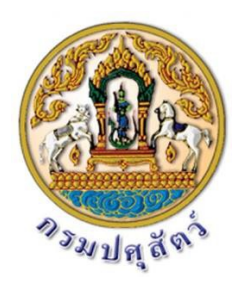

**คูมือการกรอกขอมูลการเบิกจายเงินคาธรรมเนียมที่เรียกเก็บจาก ใบอนุญาตนำสัตวหรือซากสัตวเขา ออกหรือผานราชอาณาจักร และ คาที่พักสัตวหรือซากสัตวที่นำเขามาในหรือสงออกไปนอกราชอาณาจักร ประจาปงบประมาณ 2564 ผาน Google Sheet**

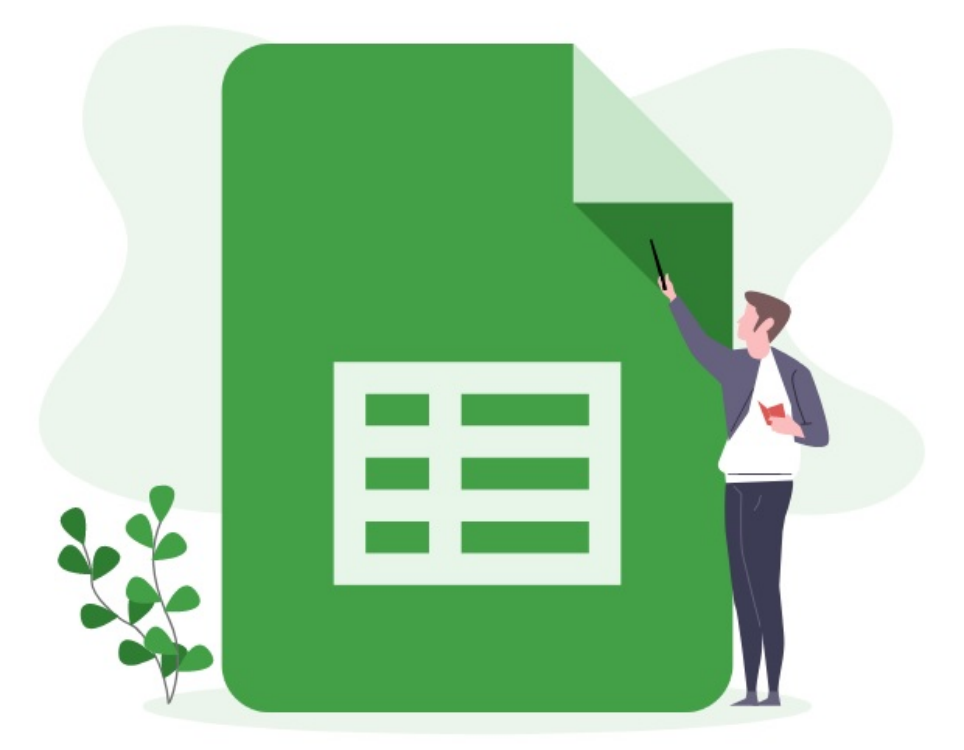

**กองคลัง กรมปศุสัตว 2564**

# ์ คู่มือการกรอกข้อมูลการเบิกจ่ายเงินค่าธรรมเนียมที่เรียกเก็บจากใบอนุญาตนำสัตว์หรือซากสัตว์เข้า ออก ี หรือผ่านราชอาณาจักร และค่าที่พักสัตว์หรือซากสัตว์ที่นำเข้ามาในหรือส่งออกไปนอกราชอาณาจักร **ประจ าปีงบประมาณ 2564**

### **ผ่าน Google Sheet**

1. เปิดเว็บบราวเซอร์ไปที่ https://1th.co/TPS หรือสแกน QR Code ที่แนบพร้อมหนังสือแจ้งการ โอนเงินค่าใช้จ่ายในการตรวจหรือควบคุมการนำสัตว์หรือซากสัตว์เข้า ออก หรือผ่านราชอาณาจักร ประจำปี งบประมาณ 2564

2. เมื่อเปิดเว็บบราวเซอร์แล้ว จะแสดงตามรูปภาพที่ 1 (กรณีผู้ใช้ยังไม่ลงชื่อเข้าสู่ระบบด้วย gmail)

| 囲                                                                 |                                                                                                    | ค่าที่พักสัตว์           | ⊙<br>File Edit View Insert Format Data Tools Add-ons Help |               |                      |      |      |       |      | Share | Sign in |
|-------------------------------------------------------------------|----------------------------------------------------------------------------------------------------|--------------------------|-----------------------------------------------------------|---------------|----------------------|------|------|-------|------|-------|---------|
| <b>⊙</b> View only ▼<br>ē<br>$100\%$ $\rightarrow$<br>▼<br>$\sim$ |                                                                                                    |                          |                                                           |               |                      |      |      |       |      |       |         |
|                                                                   | รายงานการใช้จ่ายเงินนอกงบประมาณ เงินค่าธรรมเนียมที่เรียกเก็บจากใบอนุญาตนำสัตว์หรือชากสัตว์เข้า ออก หรือผ่านราชอาณาจักร |                          |                                                           |               |                      |      |      |       |      |       |         |
|                                                                   | $\mathbb{A}$                                                                                                    | B                        | c.                                                        | D             | E                    | F    | G    | H     |      |       |         |
| $\mathbf{1}$                                                      | รายงานการใช้จ่ายเงินนอกงบประมาณ เงินค่าธรรมเนียมที่เรียกเก็บจากใบอนุญา                                                 |                          |                                                           |               |                      |      |      |       |      |       |         |
| $\overline{2}$                                                    | และค่าที่พักสัตว์หรือซากสัตว์ที่นำเข้ามาในหรือส่งออกไปนอกรา <sup>เ</sup>                                               |                          |                                                           |               |                      |      |      |       |      |       |         |
| $\overline{\mathbf{3}}$                                           | งบดำเนินงาน รายการค่าจ้างเหมาด้านการเฝ้าระวัง ควบคุมและป้องกันโรคระบาดสัตว์ ภายใต้โค                                   |                          |                                                           |               |                      |      |      |       |      |       |         |
| 4                                                                 |                                                                                                    |                          |                                                           |               |                      |      |      |       |      |       |         |
| 5                                                                 |                                                                                                    |                          |                                                           |               |                      |      |      |       |      |       |         |
| $\boldsymbol{6}$                                                  |                                                                                                    | ่ ลำดับที่ หน่วยเปิกจ่าย | ชื่อหน่วยงาน                                              | จำนวน (อัตรา) | ได้รับจัดสรรงบประมาณ |      |      |       |      |       |         |
| $\overline{7}$                                                    |                                                                                                    |                          |                                                           |               |                      | ต.ค. | พ.ย. | จิ.ค. | ม.ค. | n.w.  |         |
| 8                                                                 | $\mathbf{1}$                                                                                                    | 700600163                | ่สำนักงานปศุสัตว์ เขต 8                                   |               | 69,000,00            |      |      |       |      |       |         |
| 9                                                                 | $\overline{2}$                                                                                                    | 700600166                | สำนักงานปศุสัตว์ เขต 9                                    |               | 69,000.00            |      |      |       |      |       |         |
| 10                                                                | 3                                                                                                    | 700600168                | สำนักงานปศุสัตว์พื้นที่กรุงเทพมหานคร                      | 6             | 414,000.00           |      |      |       |      |       |         |
| 11                                                                | $\overline{a}$                                                                                                    | 700600169                | สำนักงานปศุสัตว์จังหวัดสมุทรปราการ                        | 6             | 414,000.00           |      |      |       |      |       |         |
| 12                                                                | 5                                                                                                    | 700600170                | สำนักงานปศุสัตว์จังหวัดนนทบุรี                            | 8             | 552,000.00           |      |      |       |      |       |         |
| 13                                                                | 6                                                                                                    | 700600171                | สำนักงานปศุสัตว์จังหวัดปทุมธานี                           | 11            | 759,000.00           |      |      |       |      |       |         |
| 14                                                                | $\overline{7}$                                                                                                    |                          | 700600172 สำนักงานปศุสัตว์จังหวัดพระนครศรีอยุธยา          | 30            | 2,070,000.00         |      |      |       |      |       |         |

รูปภาพที่ 1

ค่าที่พักสัตว์ ☆ ๕ ⊙  $P(P)$ 圃 ใฟล์ แก้ไข ดู แทรก รูปแบบ ข้อมูล เครื่องมือ ส่วนเสริม ความช่วยเหลือ แก้ไขล่าสุด.5 นาทีที่ผ่านมาโดย.Chayanit.Jansorn  $\overrightarrow{E}$   $\overrightarrow{Y}$   $\cdot$  100%  $\overrightarrow{Y}$   $\odot$  gathaun  $\overrightarrow{Y}$  $-\hat{f}$ X  $-$  รายงานการใช้จ่ายเงินนอกงบประมาณ เงินค่าธรรมเนียมที่เรียกเก็บจากใบอนุญาตนำสัตว์หรือชากสัตว์เข้า ออก หรือผ่านราชอาณาจักร  $\mathcal{A}$ ์<br>รายงานการใช้จ่ายเงินนอกงบประมาณ เงินค่าธรรมเนียมที่เรียกเก็บจากใบอนุญา  $\begin{array}{c}\n2 \\
2 \\
3\n\end{array}$ และค่าที่พักสัตว์หรือซากสัตว์ที่นำเข้ามาในหรือส่งออกไปนอกรา งบดำเนินงาน รายการค่าจ้างเหมาด้านการเฝ้าระวัง ควบคมและป้องกันโรคระบาดสัตว์ ภายใต้โค  $\begin{array}{c} 4 \\ 4 \\ 5 \end{array}$  $\overline{\phantom{a}}$ ู่ ลำดับที่ หน่วยเบิกจ่าย ชื่อหน่วยงาน จำนวน (อัตรา) ได้รับจัดสรรงบประมาณ  $\bar{7}$ ต.ค. **WI-RE** ธิด บ ค กพ  $\mid_8$ 700600163 สำนักงานปศุสัตว์ เขต 8 69,000.00  $\mathbf{1}$  $\overline{1}$  $\overline{9}$ 700600166 สำนักงานปศุสัตว์ เขต 9  $\overline{2}$  $\overline{1}$ 69,000.00  $\overline{10}$ 700600168 สำนักงานปศุสัตว์พื้นที่กรุงเทพมหานคร  $\overline{\mathbf{3}}$  $\overline{6}$ 414,000.00  $\overline{\mathbf{11}}$ 700600169 สำนักงานปศุสัตว์จังหวัดสมุทรปราการ  $\overline{4}$  $\overline{6}$ 414,000.00  $12$ 700600170 สำนักงานปศุสัตว์จังหวัดนนทบุรี  $-5$  $\overline{\mathbf{8}}$ 552,000.00  $\overline{13}$ 700600171 สำนักงานปศุสัตว์จังหวัดปทุมธานี  $6<sup>1</sup>$  $11$ 759,000.00  $14$ 700600172 สำนักงานปศุสัตว์จังหวัดพระนครศรีอยุธยา  $\overline{7}$ 2,070,000.00  $30$ 

หรือรูปภาพที่ 2 (กรณีผู้ใช้ลงชื่อเข้าสู่ระบบด้วย gmail แล้ว)

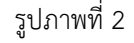

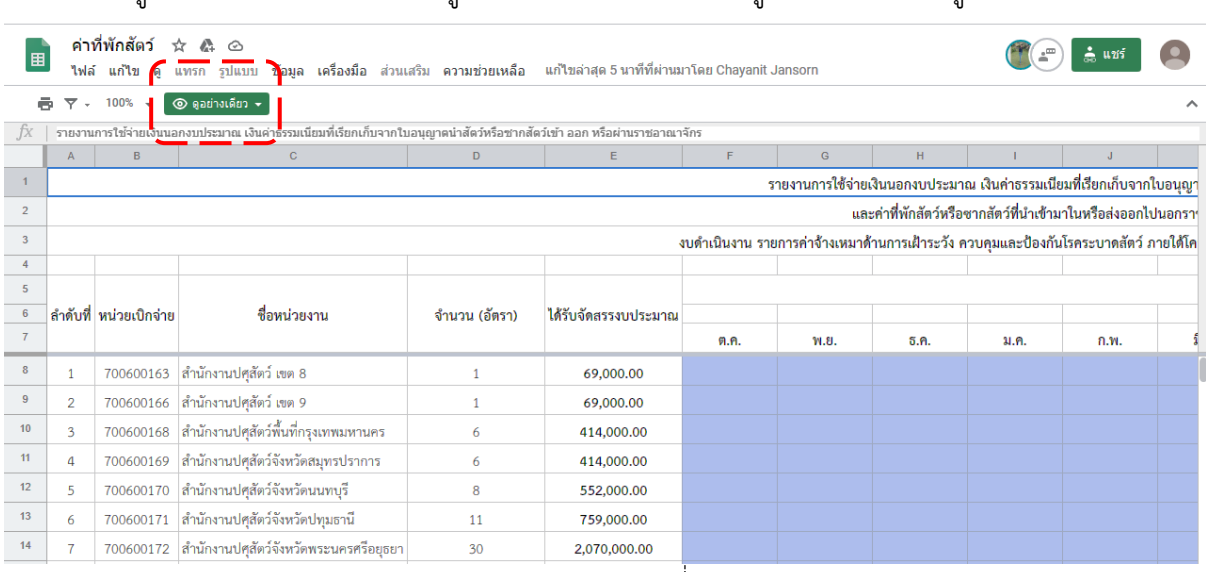

### 3. ผู้ใช้จะยังไม่สามารถแก้ไขข้อมูลได้ สังเกตจากข้อความ "ดูอย่างเดียว" ตามรูปภาพที่ 3

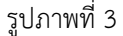

4. หากยังไม่ลงชื่อเข้าสู่ระบบ ให้ผู้ใช้ลงชื่อเข้าสู่ระบบด้วย gmail และให้ดำเนินการขอสิทธิ์แก้ไขจาก เจ้าของ โดยกดที่ปุ่มสามเหลี่ยม ข้างข้อความ "ดูอย่างเดียว" แล้วกดส่งตามรูปภาพที่ 4 - 5

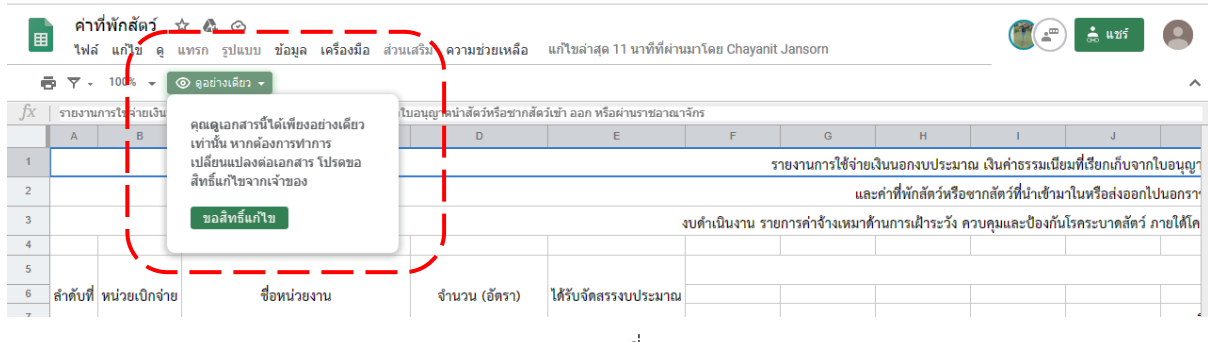

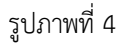

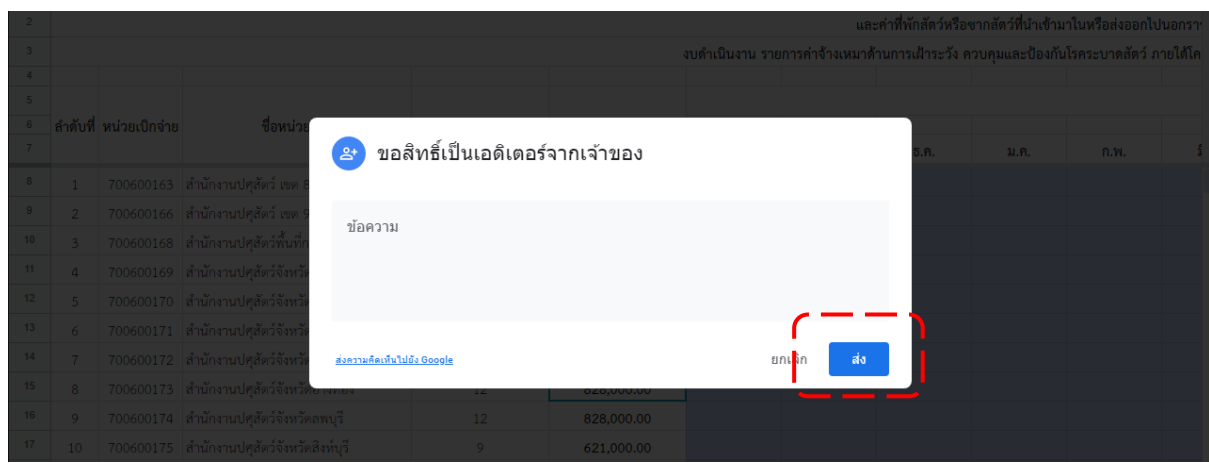

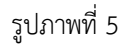

5. เมื่อได้รับอนุญาตการแก้ไข จะมีข้อความส่งเข้า e-mail ของผู้ใช้ ให้ดำเนินการเข้าเว็บบราวเซอร์ https://1th.co/TPS อีกครั้ง เพื่อดำเนินการกรอกข้อมูลการเบิกจ่ายเงินค่าธรรมเนียมฯ หน้าจอจะแสดงตาม รูปภาพที่ 6

|                |                                                              | ► 새 ● 쿠│ 100% -│ B  %  Q  0Q 123-│ TH Sarabu… -│ 16   -│ <mark>B   Z   -  A │ →  田 亞 -│ 三- -</mark> - ├- ▽-│ -□ 田 回 マ - Σ - |                |                      |      |                                                                                      |       |      |      |  |
|----------------|--------------------------------------------------------------|----------------------------------------------------------------------------------------------------|----------------|----------------------|------|--------------------------------------------------------------------------------------|-------|------|------|--|
|                |                                                              | รายงานการใช้จ่ายเงินนอกงบประมาณ เงินค่าธรรมเนียมที่เรียกเก็บจากใบอนุญาตนำสัตว์หรือชากสัตว์เข้า ออก หรือผ่านราชอาณาจักร      |                |                      |      |                                                                                      |       |      |      |  |
| $\overline{A}$ | B                                                            | $\mathbf{C}$                                                                                                    | D.             | E.                   | F    | G                                                                                    | H     |      |      |  |
|                |                                                              |                                                                                                    |                |                      |      | รายงานการใช้จ่ายเงินนอกงบประมาณ เงินค่าธรรมเนียมที่เรียกเก็บจากใบอนุญา               |       |      |      |  |
|                | และค่าที่พักสัตว์หรือซากสัตว์ที่นำเข้ามาในหรือส่งออกไปนอกราบ |                                                                                                    |                |                      |      |                                                                                      |       |      |      |  |
|                |                                                              |                                                                                                    |                |                      |      | งบดำเนินงาน รายการค่าจ้างเหมาด้านการเฝ้าระวัง ควบคุมและป้องกันโรคระบาดสัตว์ ภายใต้โค |       |      |      |  |
|                |                                                              |                                                                                                    |                |                      |      |                                                                                      |       |      |      |  |
|                | ่ ลำดับที่ หน่วยเบิกจ่าย                                     | ชื่อหน่วยงาน                                                                                                    | จำนวน (อัตรา)  | ได้รับจัดสรรงบประมาณ |      |                                                                                      |       |      |      |  |
|                |                                                              |                                                                                                    |                |                      | ต.ค. | พ.ย.                                                                                 | จิ.ค. | ม.ค. | ก.พ. |  |
| $\mathbf{1}$   |                                                              | 700600163 สำนักงานปศสัตว์ เขต 8                                                                                             | $\mathbf{1}$   | 69,000.00            |      |                                                                                      |       |      |      |  |
| $\overline{2}$ | 700600166                                                    | สำนักงานปศสัตว์ เขต 9                                                                                                    | $\mathbf{1}$   | 69,000.00            |      |                                                                                      |       |      |      |  |
| 3              | 700600168                                                    | ่ สำนักงานปศุสัตว์พื้นที่กรุงเทพมหานคร                                                                                      | 6              | 414,000.00           |      |                                                                                      |       |      |      |  |
| $\overline{a}$ | 700600169                                                    | สำนักงานปศุสัตว์จังหวัดสมุทรปราการ                                                                                          | 6              | 414,000.00           |      |                                                                                      |       |      |      |  |
| 5              | 700600170                                                    | สำนักงานปศุสัตว์จังหวัดนนทบุรี                                                                                              | 8              | 552,000,00           |      |                                                                                      |       |      |      |  |
| 6              |                                                              | 700600171 สำนักงานปศุสัตว์จังหวัดปทุมธานี                                                                                   | 11             | 759,000.00           |      |                                                                                      |       |      |      |  |
| $\overline{7}$ |                                                              | 700600172 สำนักงานปศุสัตว์จังหวัดพระนครศรีอยุธยา                                                                            | 30             | 2,070,000.00         |      |                                                                                      |       |      |      |  |
| 8              |                                                              | 700600173 สำนักงานปศสัตว์จังหวัดอ่างทอง                                                                                     | 12             | 828,000.00           |      |                                                                                      |       |      |      |  |
| 9              |                                                              | 700600174 สำนักงานปศสัตว์จังหวัดลพบรี                                                                                       | 12             | 828,000.00           |      |                                                                                      |       |      |      |  |
| 10             |                                                              | 700600175 สำนักงานปศุสัตว์จังหวัดสิงห์บุรี                                                                                  | 9              | 621,000.00           |      |                                                                                      |       |      |      |  |
| 11             | 700600176                                                    | สำนักงานปศุสัตว์จังหวัดชัยนาท                                                                                               | 16             | 1,104,000.00         |      |                                                                                      |       |      |      |  |
| 12             | 700600177                                                    | สำนักงานปศุสัตว์จังหวัดสระบุรี                                                                                              | 20             | 1,380,000.00         |      |                                                                                      |       |      |      |  |
| 13             |                                                              | 700600178 สำนักงานปศุสัตว์จังหวัดชลบุรี                                                                                     | $\overline{7}$ | 483,000.00           |      |                                                                                      |       |      |      |  |
| 14             |                                                              | 700600179 สำนักงานปศุสัตว์จังหวัดระยอง                                                                                      | $\overline{2}$ | 138,000.00           |      |                                                                                      |       |      |      |  |
| 15             | 700600180                                                    | สำนักงานปศุสัตว์จังหวัดจันทบุรี                                                                                             | $\overline{7}$ | 483,000.00           |      |                                                                                      |       |      |      |  |

รูปภาพที่ 6

โดยข้อมูลใน Google sheet จะแบ่งชีทดังนี้

- รายการ สคบ. สำหรับสำนักงานปศุสัตว์เขตและสำนักงานปศุสัตว์จังหวัด ใช้รายงานผลการ เบิกจ่ายค่าจ้างเหมาด้านการเฝ้าระวัง ควบคุมและป้องกันโรคระบาดสัตว์ ภายใต้โครงการจ้างเหมางานด้านการ เฝ้าระวัง ควบคุมและป้องกันโรคระบาดสัตว์

- กลุ่มด่านที่ 1 – 9 สำหรับด่านกักกันสัตว์ ใช้รายงานผลการเบิกจ่ายค่าใช้จ่ายต่าง ๆ

รายชื่อด่านกักกันสัตว์ตามกลุ่มด่าน ดังนี้

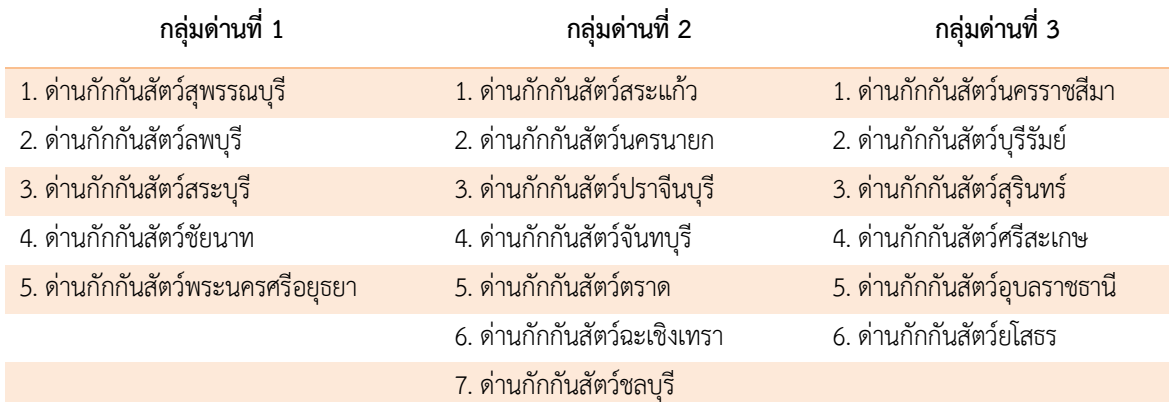

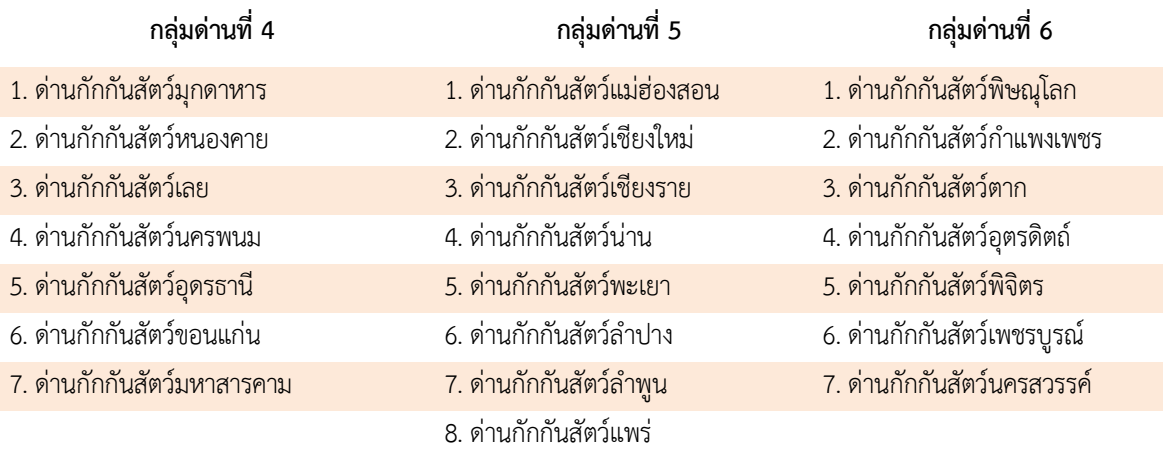

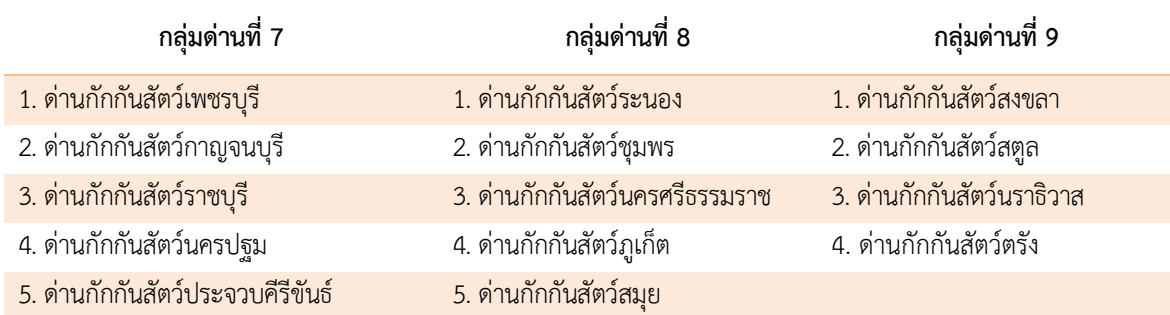

6. เข้าใช้งานในชีทของหน่วยงาน และตรวจสอบความถูกต้องของรหัสศูนย์ต้นทุน ชื่อหน่วยงาน ชื่อรายการและจำนวนเงินที่ได้รับการจัดสรรเงินค่าธรรมเนียมฯ

้ทั้งนี้ จำนวนเงินในช่อง "ได้รับจัดสรรงบประมาณ" ของด่านกักกันสัตว์ เป็นรายการและจำนวน เงินตามแผนการใช้จ่ายเงินทั้งปีที่กองสารวัตรและกักกันจัดสรรเงินค่าธรรมเนียมฯ ให้แต่ละหน่วยงาน โดย - การโอนจัดสรรเงินในครั้งที่ 1 ของปีงบประมาณ 2564 ด่านกักกันสัตว์จะยังไม่ได้รับโอน ้จัดสรรค่าจ้างชั่วคราวและเงินประกันสังคม จนกว่าคำสั่งแต่งตั้งลูกจ้างชั่วคราวจะได้รับการลงนาม - เมื่อกองคลังโอนจัดสรรเงินค่าธรรมเนียมฯ และแจ้งการโอนจัดสรรเงินผ่านเว็บไซต์ของกองคลัง ด่านกักกันสัตว์จึงจะสามารถเบิกจ่ายค่าจ้างชั่วคราวและเงินประกันสังคมได้ - ในเดือนแรกที่เบิกจ่ายเงิน ให้กรอกข้อมูลจำนวนเงินทั้งหมดที่ตั้งเบิกในช่องของเดือนนั้น

7. กรอกข้อมูลการเบิกจ่ายเงินค่าธรรมเนียมฯ ตามประเภทค่าใช้จ่ายในแต่ละเดือน เฉพาะในช่องสีฟ้า ตามรูปภาพที่ 7

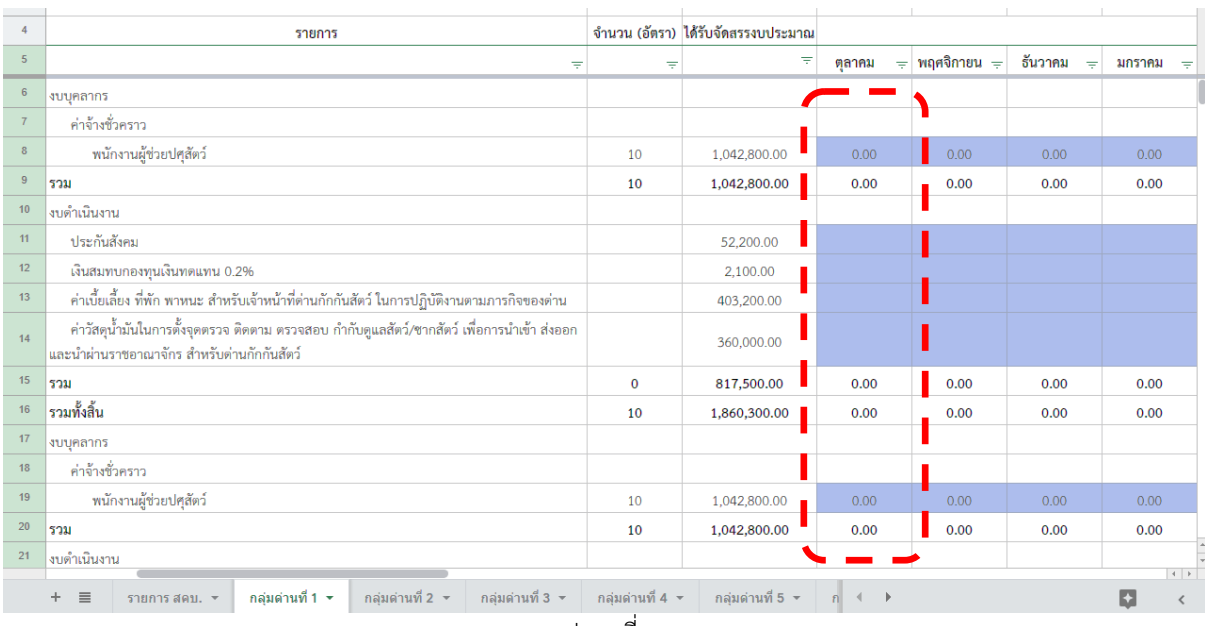

#### รูปภาพที่ 7

ี ข้อมูลที่กรอก เป็นจำนวนเงินที่เบิกจ่ายในเดือนนั้น ๆ (รายการตั้งเบิกในระบบ GFMIS) โดยให้ตรวจสอบ จ านวนเงินรวมทั้งสิ้นในแต่ละเดือน ยอดเบิกจ่ายสะสม และยอดคงเหลือ ตามรูปภาพที่ 8 ให้ถูกต้องตรงกัน กับรายงานการเคลื่อนไหวเงินฝากกระทรวงการคลังของหน่วยเบิกจ่าย รหัสเงินฝากคลัง 10796 (ยกเว้นส านักงาน ปศุสัตว์พื้นที่กรุงเทพมหานคร รหัสเงินฝากคลัง 00796)

| 4                | รายการ                                                                                       |             | จำนวน (อัตรา) ได้รับจัดสรรงบประมาณ | เปิกจ่าย          |                     | ้เปิกจ่ายสะสม | คงเหลือ                                         |
|------------------|----------------------------------------------------------------------------------------------|-------------|------------------------------------|-------------------|---------------------|---------------|-------------------------------------------------|
| $5^{\circ}$      | Ψ                                                                                            | Ψ           | Ψ                                  | ตลาคม<br>$\equiv$ | กันยายน <del></del> | ₹             | Ψ                                               |
| $6\phantom{.}6$  | งบบุคลากร                                                                                    |             |                                    |                   |                     |               |                                                 |
| $\overline{7}$   | ค่าจ้างชั่วคราว                                                                              |             |                                    |                   |                     |               |                                                 |
| 8 <sup>°</sup>   | พนักงานผู้ช่วยปศุสัตว์                                                                       | 10          | 1,042,800.00                       | 0.00              | 0.00                | 0.00          | 1,042,800.00                                    |
| $9\,$            | ีรวม                                                                                         | 10          | 1,042,800.00                       | 0.00              | 0.00                | 0.00          | 1,042,800.00                                    |
| 10 <sup>10</sup> | งบดำเนินงาน                                                                                  |             |                                    |                   |                     |               |                                                 |
| 11               | ประกันสังคม                                                                                  |             | 52,200.00                          |                   |                     | 0.00          | 52,200.00                                       |
| 12 <sub>2</sub>  | เงินสมทบกองทุนเงินทดแทน 0.2%                                                                 |             | 2.100.00                           |                   |                     | 0.00          | 2.100.00                                        |
| 13               | ค่าเบี้ยเลี้ยง ที่พัก พาหนะ สำหรับเจ้าหน้าที่ต่านกักกันสัตว์ ในการปฏิบัติงานตามภารกิจของต่าน |             | 403.200.00                         |                   |                     | 0.00          | 403,200.00                                      |
| 14               | ค่าวัสดุน้ำมันในการตั้งจุดตรวจ ติดตาม ตรวจสอบ กำกับดูแลสัตว์/ซากสัตว์ เพื่อการนำเข้า ส่งออก  |             | 360,000.00                         |                   |                     |               |                                                 |
|                  | ละนำผ่านราชอาณาจั <mark>กร สำหรับค่านกักกันสัต</mark> ว์                                     |             |                                    |                   |                     | $-0.00$       | 360,000,00                                      |
| ا 5⊦             | รวม                                                                                          | $\mathbf 0$ | 817,500.00                         | 0.00              | 0.00                | 0.00          | 817,500.00                                      |
| $^{16}$          | รวมทั้งสิ้น                                                                                  | 10          | 1,860,300.00                       | 0.00              | 0.00                | 0.00          | 1,860,300.00                                    |
|                  | auu.                                                                                         |             |                                    |                   |                     |               |                                                 |
| 18               | ค่าจ้างชั่วคราว                                                                              |             |                                    |                   |                     |               |                                                 |
| 19               | พนักงานผู้ช่วยปศุสัตว์                                                                       | 10          | 1.042.800.00                       | 0.00              | 0.00                | 0.00          | 1.042.800.00                                    |
| 20               | รวม                                                                                          | 10          | 1,042,800.00                       | 0.00              | 0.00                | 0.00          | 1,042,800.00                                    |
| 21               | งบดำเนินงาน                                                                                  |             |                                    |                   |                     |               | $\left  \begin{array}{c} 4 \end{array} \right $ |

รูปภาพที่ 8

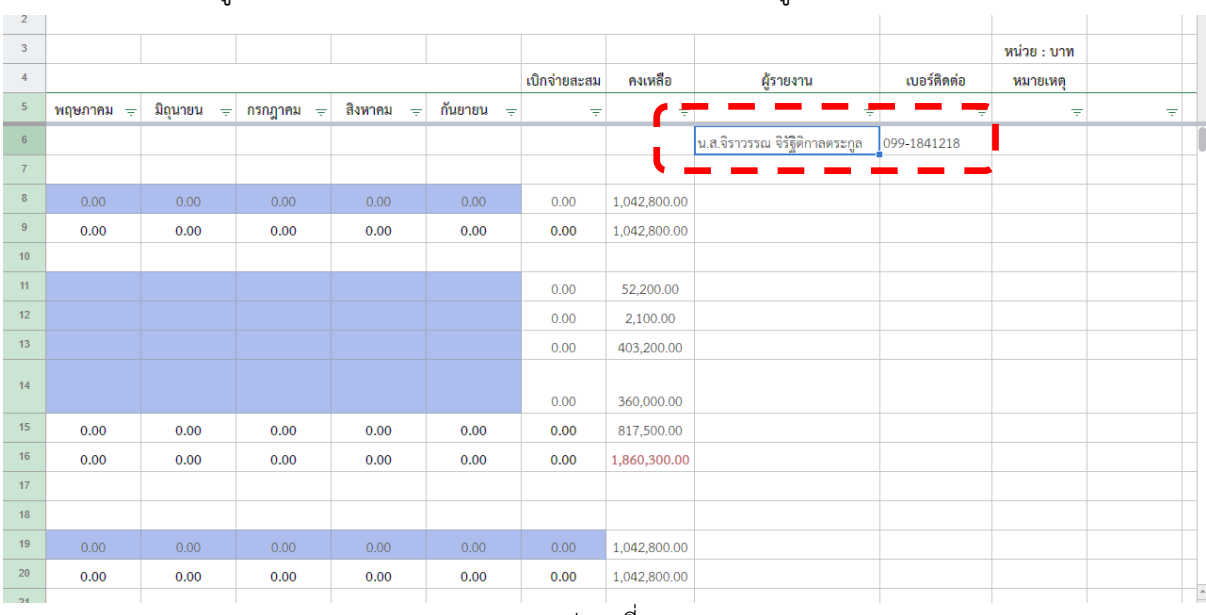

## 8. ให้ใส่ชื่อผู้รายงานและเบอร์โทรศัพท์ที่สามารถติดต่อได้ ตามรูปภาพที่ 9

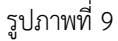

#### **หมายเหตุ** :

1. ห้ามแก้ไขจำนวนเงินหรือสูตรในช่องใด ๆ ที่ไม่ใช่แถบสีฟ้า (สำหรับกรอกข้อมูลการเบิกจ่ายเงิน) ของ หน่วยงานตัวเอง โดยเด็ดขาด

2. หากบันทึกข้อมูลในเดือนใดไปแล้ว และต้องการแก้ไขรายการในเดือนก่อนหน้า ให้ติดต่อเจ้าหน้าที่ กองคลังทราบด้วย

3. ให้ทุกหน่วยงานรายงานข้อมูลการเบิกจ่ายเงินค่าธรรมเนียมฯ ภายในวันที่ 5 ของเดือนถัดไป

หากมีข้อสงสัยประการใดโปรดติดต่อ กลุ่มเงินทุนหมุนเวียนและเงินนอกงบประมาณ กองคลัง คุณชญานิษฐ์จันษร หมายเลขโทรศัพท์ 026534444 ต่อ 1665